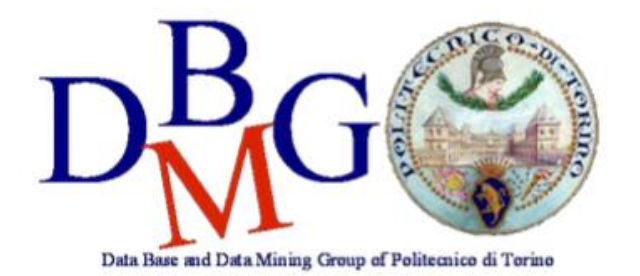

## **Data Warehousing**

Politecnico di Torino

#### Craft beer

# **Conceptual design**

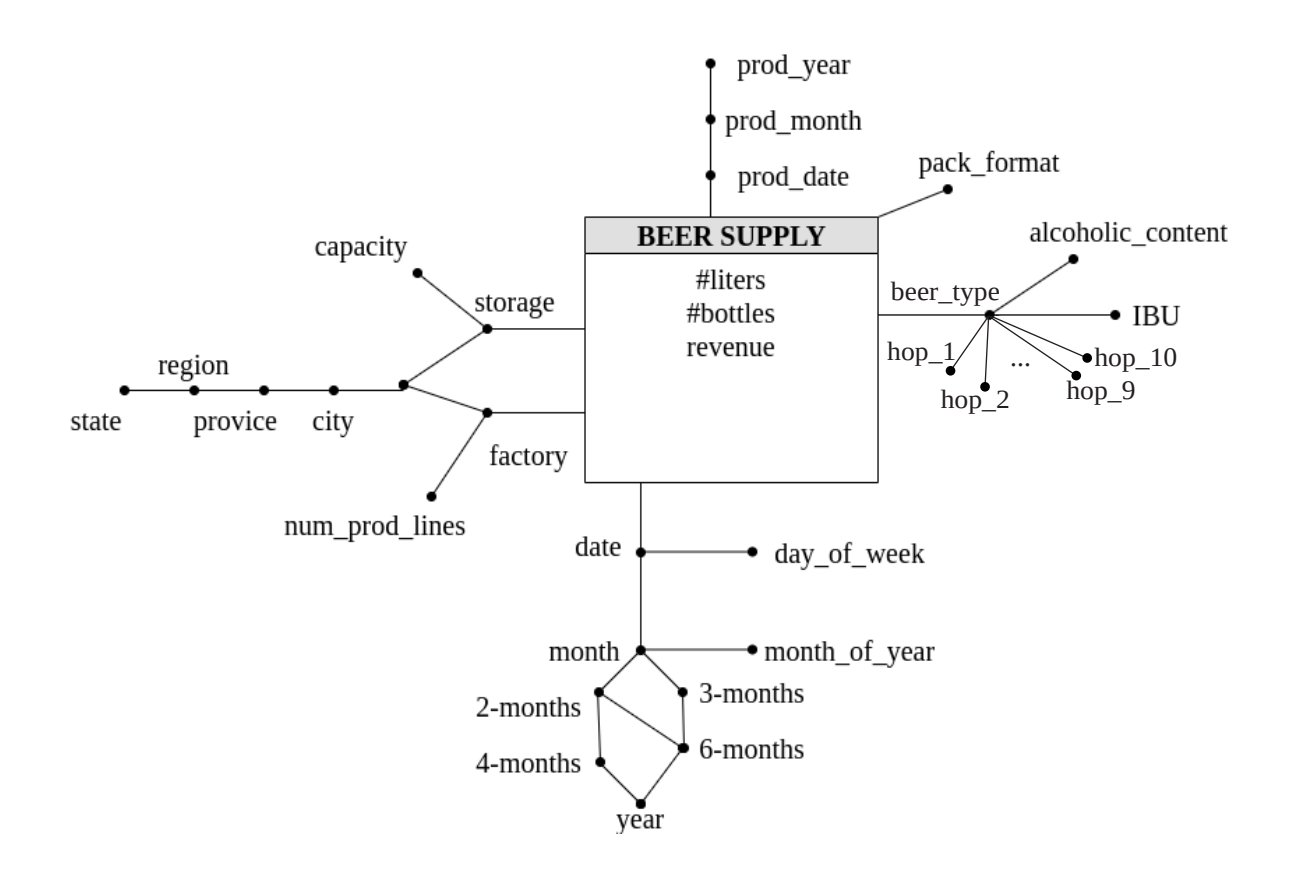

#### **Logical design**

```
Primary keys are underlined.
```

```
BEERSUPPLY (TProdId, TSupId, FId, SId, BId, packFormat, #liters, #bottles,
revenue) 
PRODUCTIONTIME (TProdId, pdate, pmonth, pyear)
SUPPLYTIME (TSupId, sdate, smonth, s2m, s3m, s4m, s6m, syear, smoy, sdow) 
LOCATION (LId, city, province, region, state)
FACTORY(FId, factory, numproductionlines, LId) 
STORAGE(SId, storage, capacity, LId)
BEER(BId, beertype, alcoholiccontent, ibu) 
HOP(HId, hoptype)
BEERHOP(BId, HId)
```
### **Queries**

### **Query A**

Consider beers distributed in packs with the format: 6 bottles. Separately for production month and factory, analyze: the cumulative monthly number of produced liters from the beginning of the year, the monthly percentage of liters produced with respect to the total annual liters for the considered factory, assign a rank to the factories according to the total number of produced liters in decreasing order, separately for each production month.

```
SELECT
      sum(sum(#liters)) over (partition by pyear, fid
          order by pmonth rows unbounded preceding),
      100* sum(#liters)/sum(sum(#liters)) over (partition by pyear, fid),
      rank() over (partition by pmonth order by sum(#liters) desc )
FROM 
      productiontime pt, factory f, beersupply bs
WHERE 
      bs.tprodid = pt.tprodid and bs.fid = f.fidand packformat=6
GROUP BY
      pmonth, pyear, fid
```
### **Query B**

Consider beers produced in 2018. Run the analysis separately for beer type, storage and month of arrival at the storage. Analyze: the average revenue for a bottle, the average daily (consider the day of arrival at the storage) number of produced bottles, the percentage of bottles of the considered beer type with respect to the total considering all the beer types.

```
SELECT
      sum(revenue)/sum(#bottles),
             sum(#bottles)/count(distinct sdate),
             100*sum(#bottles)/sum(sum(#bottles)) over(partition by sid, smonth)
FROM 
     beersupply bs, productiontime pt, beer b, storage s, supplytime st
WHERE 
     bs.tprodid = pt.tproduct and bs.bid = b.bid and bs.sid = s.sid and
      bs.tsupid = st.tsupdid
      and pyear=2018
GROUP BY 
      beertype, sid, smonth
```